# **Moodle-Wissensdatenbank**

# Zusammenfassung

Moodle ist eine modulare, adaptierbare Lehr- und Lernplattform, welche das Studieren und Lehren, aber auch die Arbeit in Forschungsprojekten und an Lehrstühlen und weiteren Organisationseinheiten unterstützt. Das System eignet sich zur Ergänzung der Präsenzlehre, für Blended Learning, für Fernstudiengänge, als Wissensspeicher sowie als Kommunikations- und Kooperationsplattform.

#### **Auf den Unterseiten finden Sie Infos zu folgenden Themen:**

- [Einloggen & Anmelden in Moodle](https://wiki.uni-jena.de/pages/viewpage.action?pageId=22452825)
- $\bullet$ [Einschreibung in einen Moodle-Kursraum](https://wiki.uni-jena.de/display/URZ010SD/Einschreibung+in+einen+Moodle-Kursraum)
- $\bullet$ [Rollen im Moodle-Kursraum](https://wiki.uni-jena.de/display/URZ010SD/Rollen+im+Moodle-Kursraum)
- [Das Dashboard](https://wiki.uni-jena.de/display/URZ010SD/Das+Dashboard)
- [Meine Kurse](https://wiki.uni-jena.de/display/URZ010SD/Meine+Kurse)
- [Arbeiten im Moodle-Kursraum](https://wiki.uni-jena.de/display/URZ010SD/Arbeiten+im+Moodle-Kursraum)
- [Kursformate in Moodle](https://wiki.uni-jena.de/display/URZ010SD/Kursformate+in+Moodle)
- [Übersicht der Aktivitäten in Moodle](https://wiki.uni-jena.de/pages/viewpage.action?pageId=39780568)
- [Texteditor: Atto vs. TinyMCE](https://wiki.uni-jena.de/display/URZ010SD/Texteditor%3A+Atto+vs.+TinyMCE)
- [Kommunikation im Moodle-Kursraum](https://wiki.uni-jena.de/display/URZ010SD/Kommunikation+im+Moodle-Kursraum)
- [Arbeiten mit Gruppen](https://wiki.uni-jena.de/display/URZ010SD/Arbeiten+mit+Gruppen)
- [Videos in Moodle](https://wiki.uni-jena.de/display/URZ010SD/Videos+in+Moodle)
- [Prüfen mit Moodle](https://wiki.uni-jena.de/pages/viewpage.action?pageId=22452759)
- [FAQs Häufig gestellte Fragen](https://wiki.uni-jena.de/pages/viewpage.action?pageId=22452829)
- [Moodle barrierefrei](https://wiki.uni-jena.de/display/URZ010SD/Moodle+barrierefrei)

Diese Anleitung richtet sich an Nutzende der E-Learning-Plattformen der Universität Jena entsprechend ihrer Rollen und Rechte.

## **Welche Technischen Vorraussetzungen müssen erfüllt sein?**

Moodle ist eine browserbasierte Anwendung und somit plattformunabhängig (Windows, Linux, Mac OSX, Android, IOS usw.).

Sie benötigen für den Zugriff:

- Internetzugang
- aktuellen Browser (Cookies und Javascript müssen aktiviert sein)
- PDF-Betrachter für die Anzeige von PDF-Dokumenten
- gültige Anmeldeinformationen (URZ-Login oder Gastzugang)

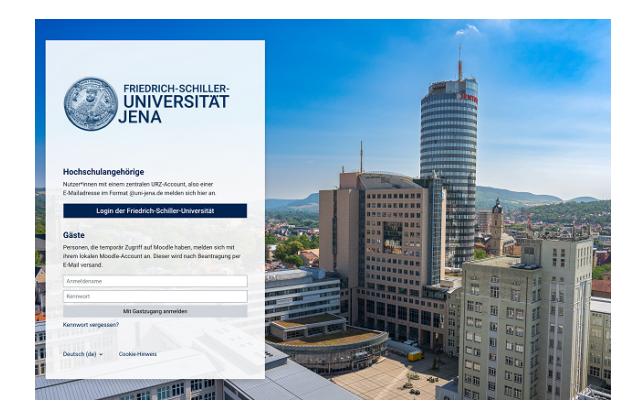

<https://moodle.uni-jena.de>

**Wenn Sie Hilfe brauchen …**

**… bei technischen Fragen**

MMZ Moodle-Team [moodle@uni-jena.de](mailto:moodle@uni-jena.de) [Anfrage stellen](https://servicedesk.uni-jena.de/servicedesk/customer/portal/121/user/login?destination=portal%2F121%2Fcreate%2F709)

**… bei didaktisch-methodischen Fragen**

Servicestelle LehreLernen [lehrelernen@uni-jena.de](http://lehrelernen@uni-jena.de/) Hotline: 9-401255

**… bei rechtlichen Fragen**

Rechtsamt [rechtsamt@uni-jena.de](http://rechtsamt@uni-jena.de/)

### **Weiterbildungsangebote**

Die Servicestelle LehreLernen bietet jedes Semester Workshops zu Moodle an, in denen Fragen des didaktisch-methodischen Einsatzes diskutiert werden. Hierfür können Sie sich über das [Qualifizierungsport](https://qualifizierung.uni-jena.de/pages/catalogsearch.jsf?catalogId=110185&sidebarExpanded=true&q=*:*&rows=50) [al der FSU Jena](https://qualifizierung.uni-jena.de/pages/catalogsearch.jsf?catalogId=110185&sidebarExpanded=true&q=*:*&rows=50) anmelden.

Titel: "Moodle-Wissensdatenbank (DE)"

Stand: 18.05.2021

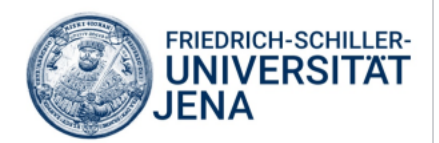